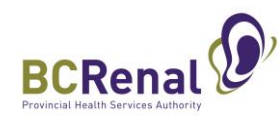

## **Vascular Access: Suggested Data Cleaning Procedure**

Updated February 9, 2024

This information can be updated anytime but must be current for every patient **by Oct 31 and Apr 30 each year.** The Vascular Access (VA) and Hemodialysis (HD) semi-annual Indicator Reports will be based on data entered as of Oct 31 and Apr 30.

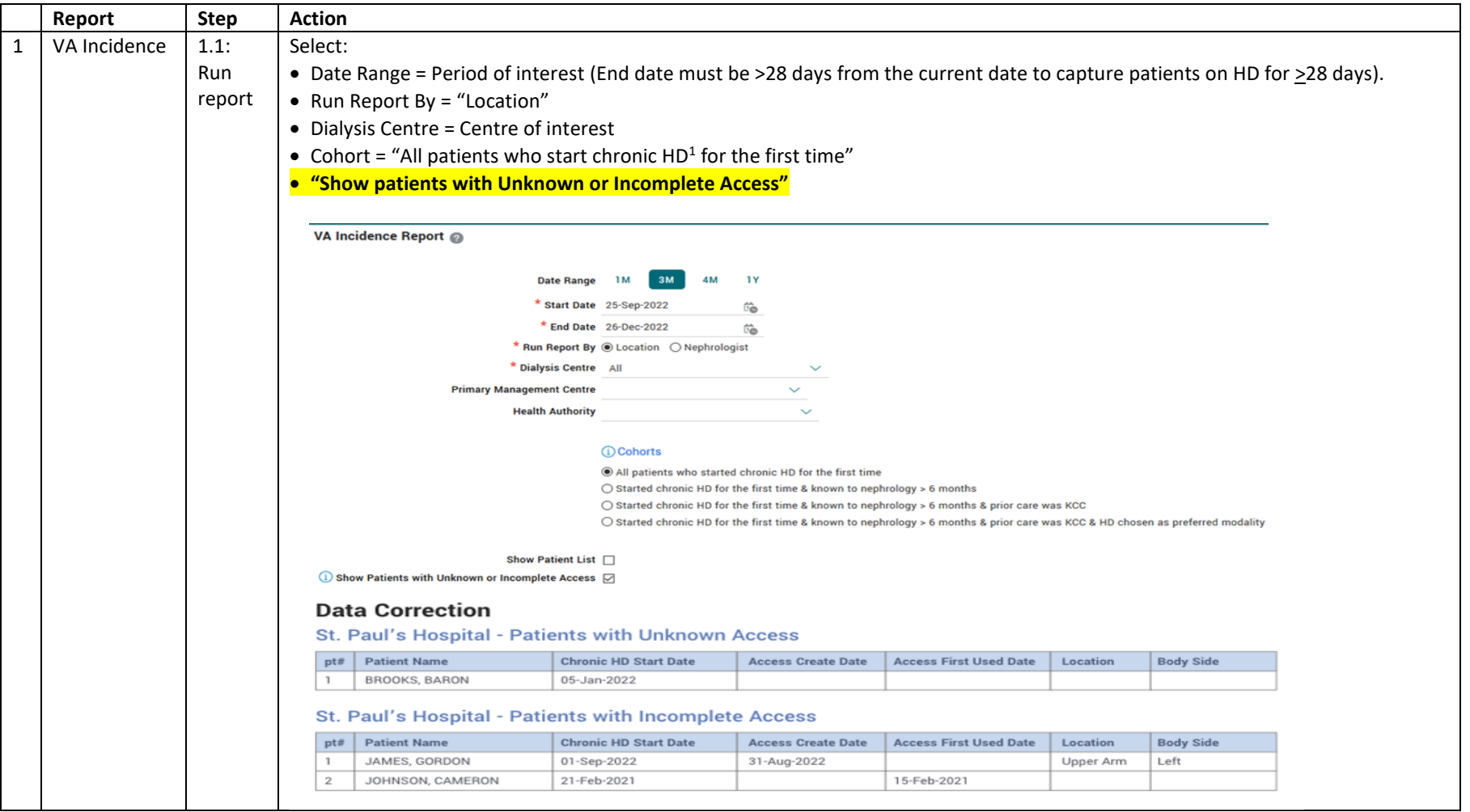

 $1$  Chronic HD = Provincial Renal (PR) patients with chronic renal failure who have been on HD for at least 28 continuous days.

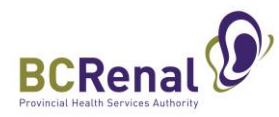

| Report    | <b>Step</b> | <b>Action</b>                                                                                                    |
|-----------|-------------|----------------------------------------------------------------------------------------------------|
| VA        | $1.2:$ Fix  | "Unknown access" = No active <sup>2</sup> access was identified on the first CHRONIC HD run date (Note: Section refers to 1 <sup>st</sup> run on CHRONIC HD). |
| Incidence | errors      | Fix:                                                                                                    |
| cont'd    |             | If no access has been inputted into PROMIS: Go to the Procedure record and enter a "New Access" - "VA Procedure." Identify<br>1.                              |
|           |             |                                                                                                    |
|           |             | the date the access was created.                                                                                                    |
|           |             | If the access was created in PROMIS but the creation date was >1 day from the first CHRONIC HD run, go to the Assessment<br>2.                                |
|           |             | record and add a new assessment identifying the active access in use on the first CHRONIC HD run date.                                                        |
|           |             |                                                                                                    |
|           |             | "Incomplete access" = Active <sup>2</sup> access that was in use on the first CHRONIC HD run and the first CHRONIC HD run date differ by >1 day.              |
|           |             | Fix:                                                                                                    |
|           |             | 1. Go to the Procedure record and check that the date of the "New Access" procedure is correct (i.e., the date the access was                                 |
|           |             | created). If not, fix the date.                                                                                                    |
|           |             | If the creation date was >1 day from the first CHRONIC HD run, go to the Assessment record and add a new assessment<br>2.                                     |
|           |             |                                                                                                    |
|           |             | identifying the active access in use on the first CHRONIC HD run date.                                                                                        |
|           |             |                                                                                                    |
|           |             | <b>Procedure record:</b>                                                                                                    |
|           |             |                                                                                                    |
|           |             | <b>Create New Access - New VA Procedure</b>                                                                                                    |
|           |             | * Procedure Date 27-Jul-2023<br><b>Lot Number</b><br>ũ.                                                                                                    |
|           |             | $\alpha$<br><sup>t</sup> Procedure Reason<br>Procedure<br>Create new                                                                                          |
|           |             | <b>Based on Referral/Consult</b>                                                                                                    |
|           |             | AVF/G complication, temporary AVF/G non-use                                                                                                    |
|           |             | Q<br><b>Order By Physician</b><br>AVF/G consult completed, awaiting OR                                                                                        |
|           |             | $\checkmark$<br>Done By<br>AVF/G created but not ready for use                                                                                                |
|           |             | AVF/G failure, pending access plan<br><b>Done By Physician</b><br>Q                                                                                           |
|           |             | AVF/G in use; transitioning off catheter<br><b>Done at Unit</b><br>$\checkmark$                                                                               |
|           |             | AVF/G referral/consult in progress<br>* Done at Centre<br>Q<br>Anticipating transplant in near future                                                         |
|           |             | Awaiting renal recovery                                                                                                    |
|           |             | <b>Supervised Res/fellow?</b><br>$\checkmark$<br>Awaiting/transitioning to PD                                                                                 |
|           |             | <b>Patient Class</b><br>Catheter recommended, limited life expectancy                                                                                         |
|           |             | Catheter recommended, medical reason, no resolution expected<br>* Access Type<br>Double Lumen Non-Cuffed                                                      |
|           |             | Catheter recommended, no available AVF/G options<br>Location<br>$\checkmark$                                                                                  |
|           |             | Late change in treatment decision, no access plan<br><b>Body Side</b><br>$\checkmark$<br>Medical reason - awaiting assessment/intervention                    |
|           |             | Modality decision=HD, no access plan<br><b>HD Catheter</b><br>$\checkmark$                                                                                    |
|           |             | Nephrology care, modality education, no decision                                                                                                    |
|           |             | * Access Status<br>$\checkmark$<br>Nephrology care, no modality education, no decision                                                                        |
|           |             | No previous nephrology care                                                                                                    |
|           |             | PD complication(s)/failure                                                                                                    |
|           |             |                                                                                                    |

<sup>&</sup>lt;sup>2</sup> Active = First Use / First Use – Not Fully Functional / First Functionally Mature Use / In Use / In Use (not functionally mature yet) / In Use – dysfunctional.

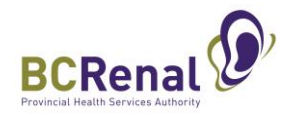

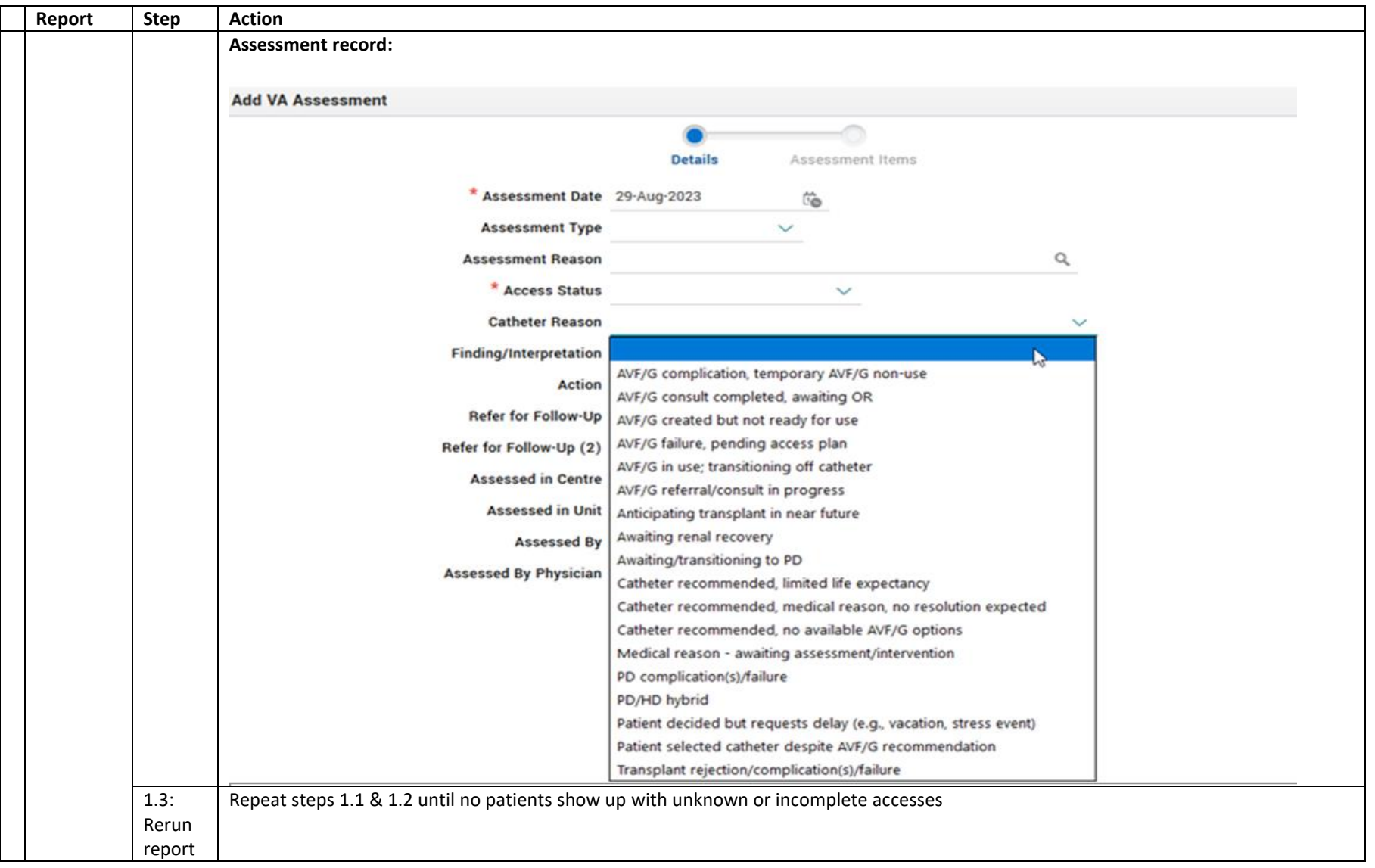

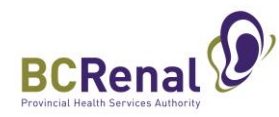

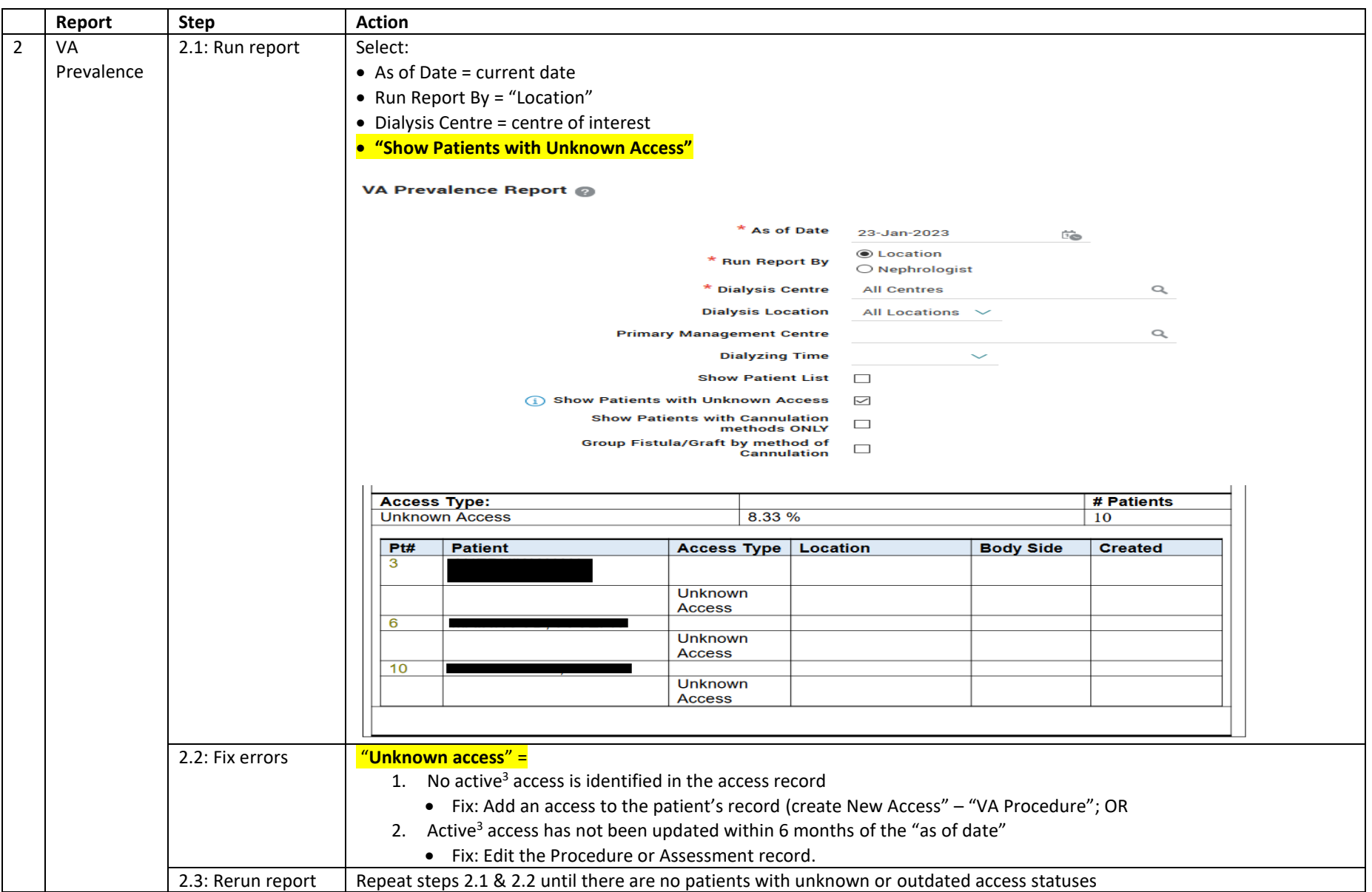

<sup>&</sup>lt;sup>3</sup> Active = First Use / First Use – Not Fully Functional / First Functionally Mature Use / In Use / In Use (not functionally mature yet) / In Use – dysfunctional.

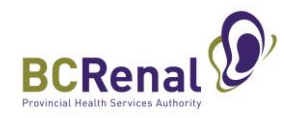

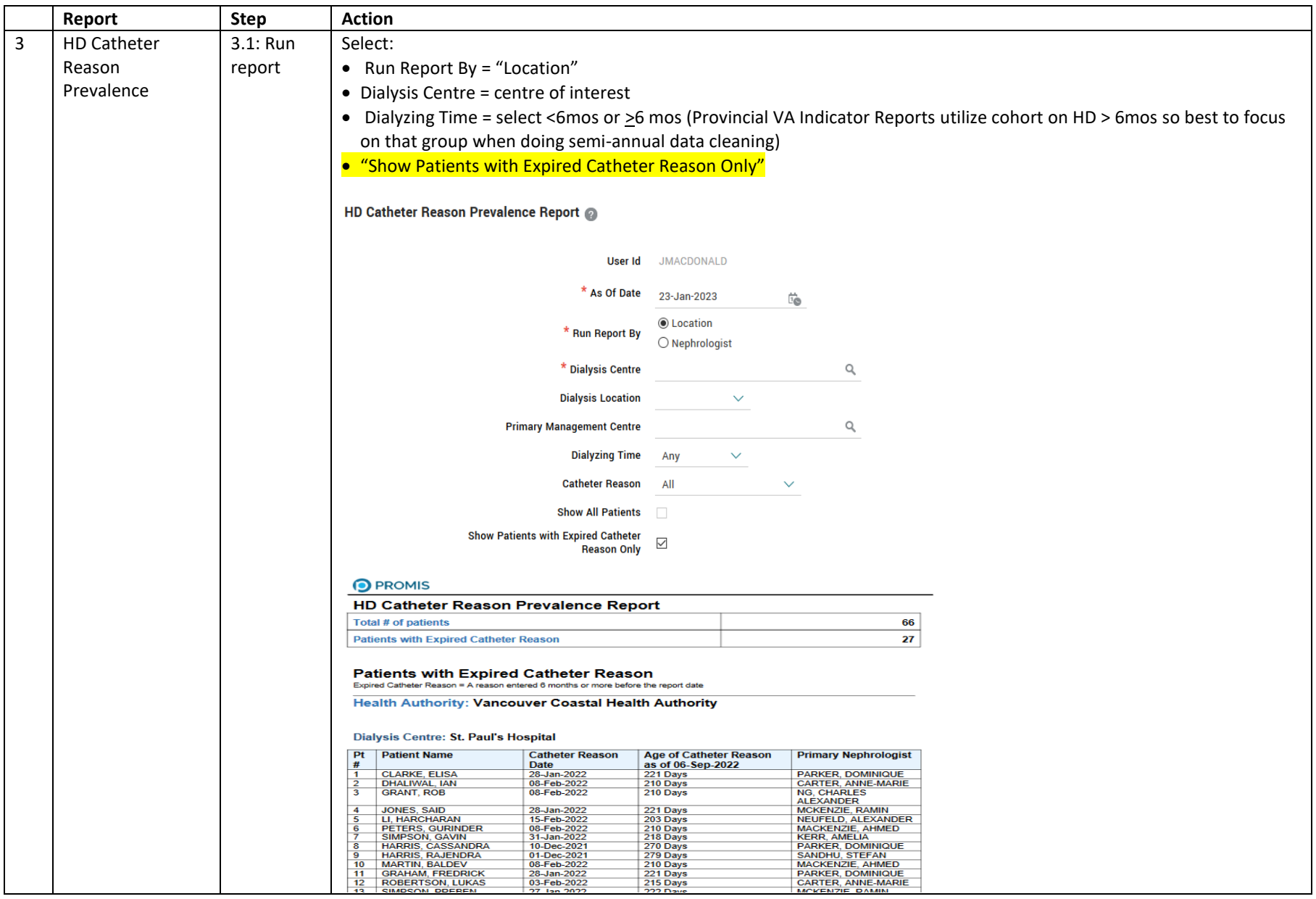

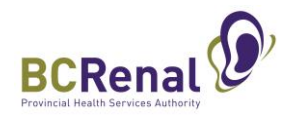

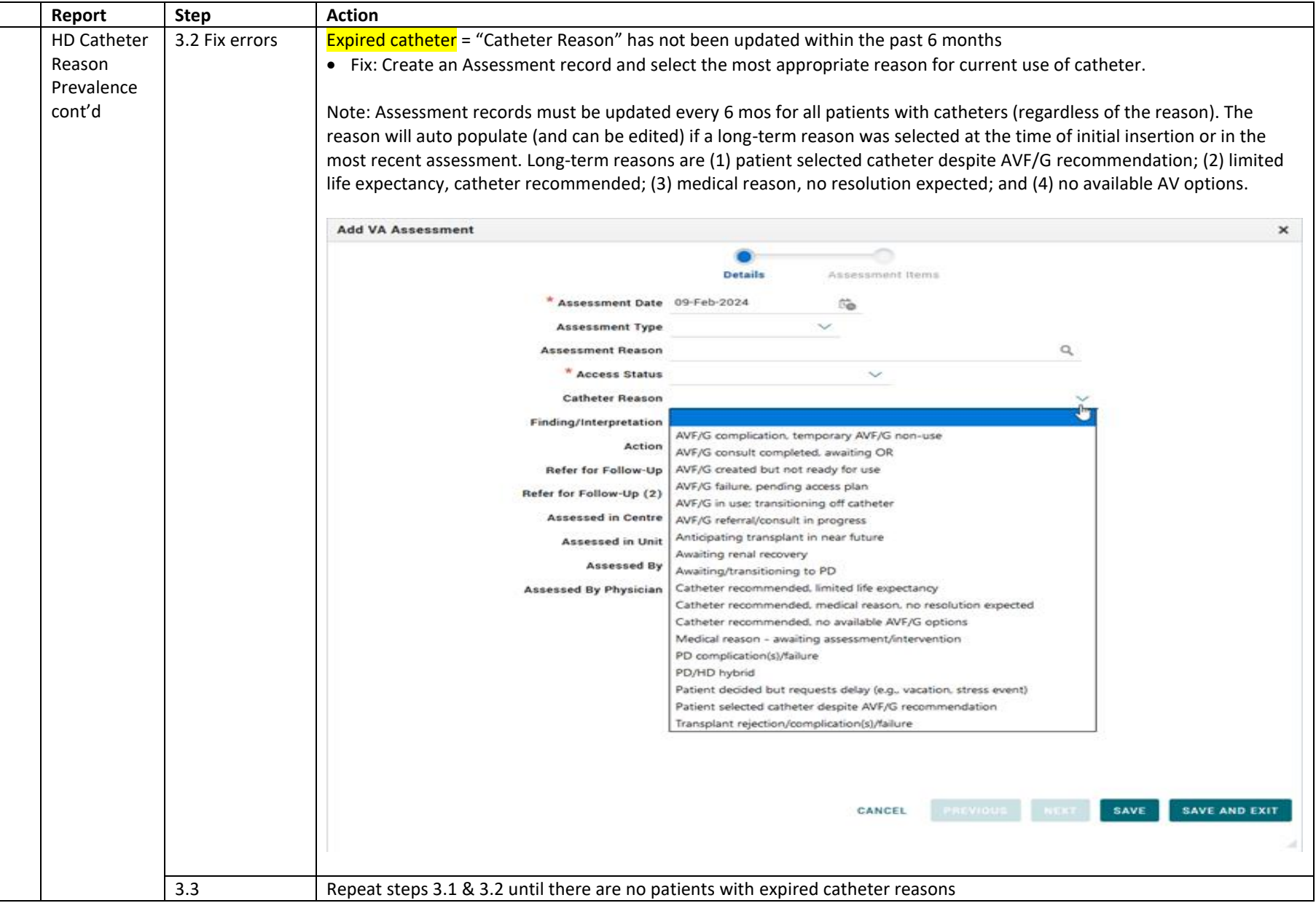

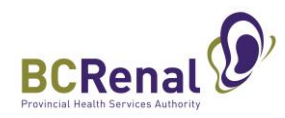

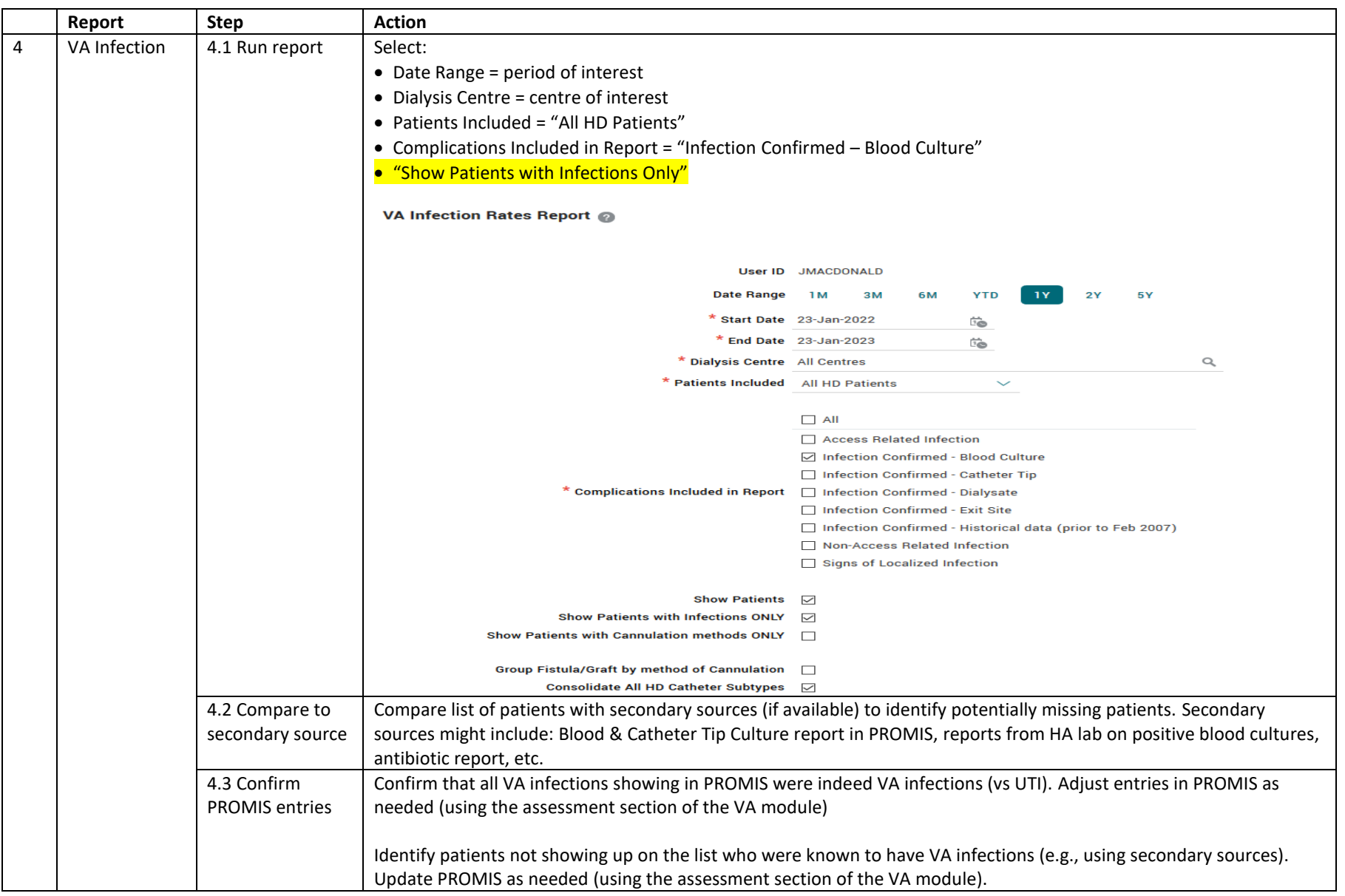